## **Parameter LMC, LMC-LITE, EMC**

## **Gerätekonfigurator PROCONT LMC, LMC-LITE, EMC**

Die folgende Darstellung zeigt beispielhaft das Gerät PROCONT-EMC. Unterschiede in der Funktion oder den Daten für die verschiedenen Gerätetypen sind in der Parametertabelle beschrieben.

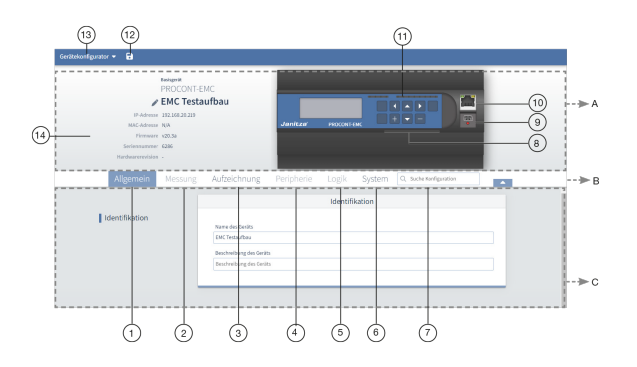

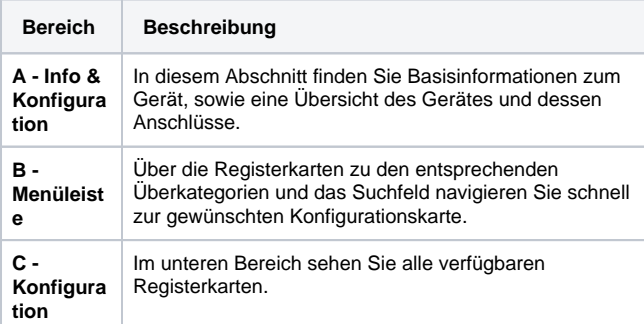

## **Menü "Gerätekonfigurator"**

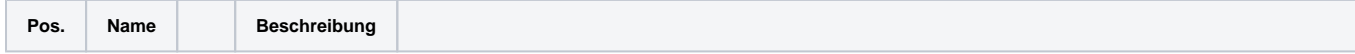

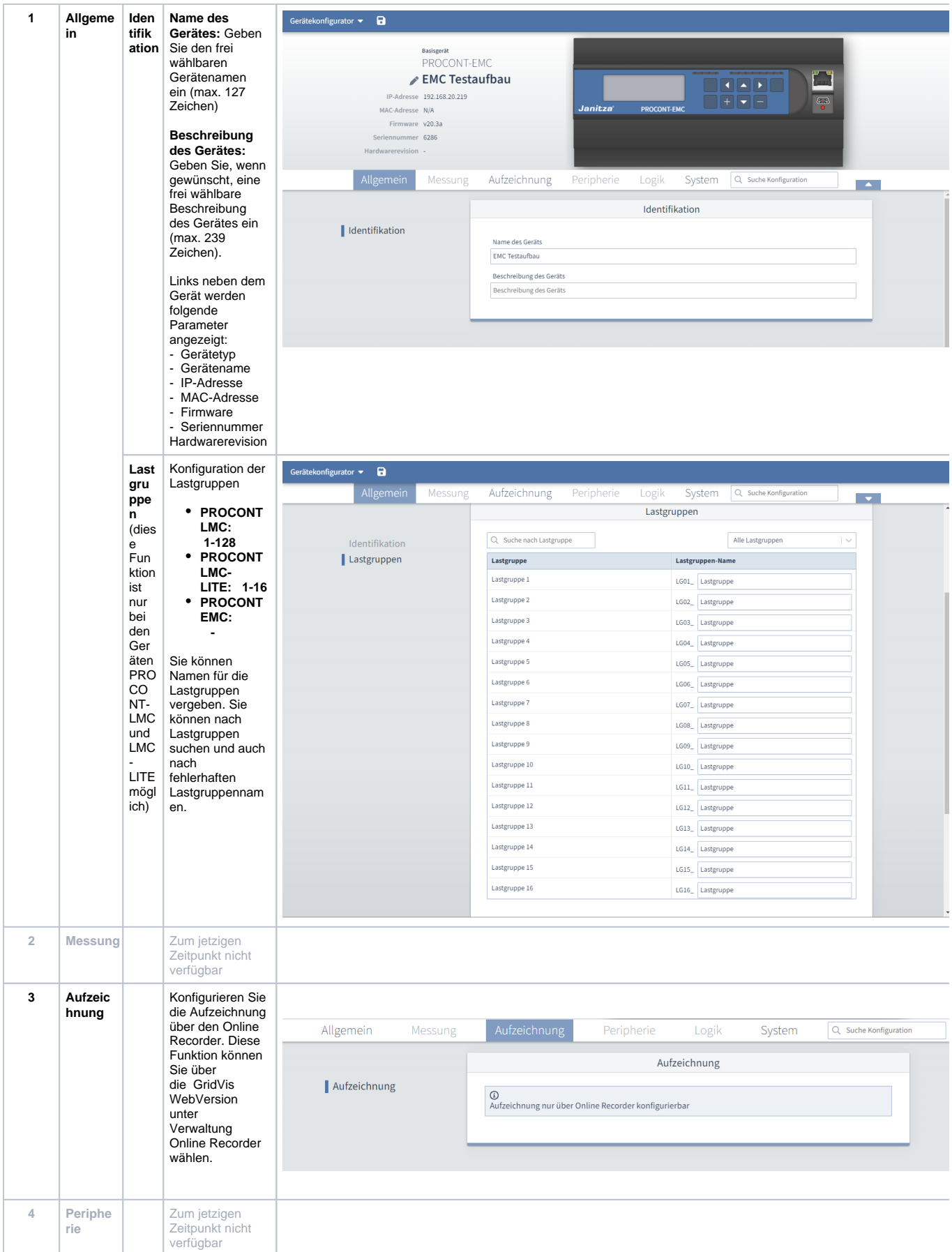

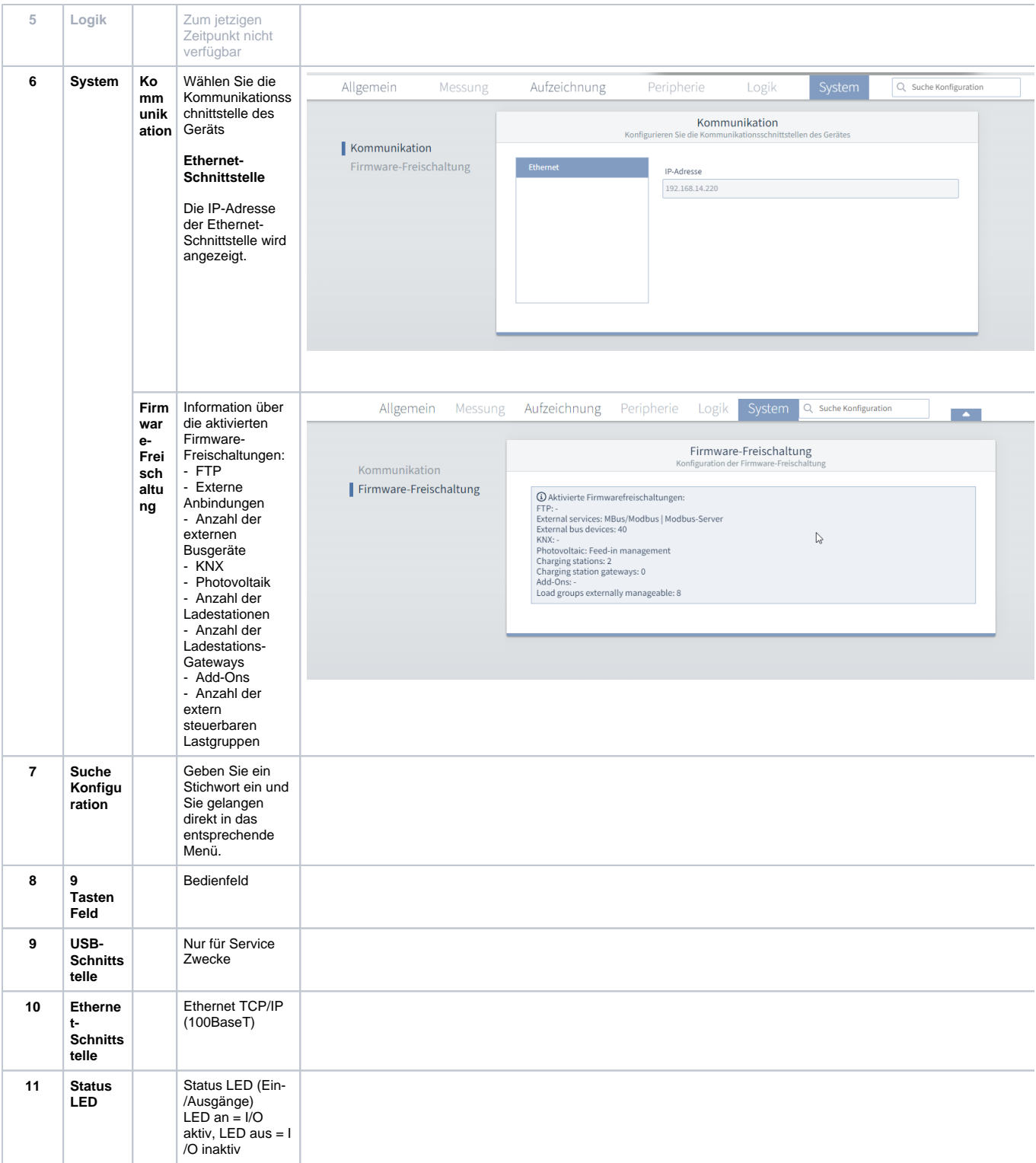

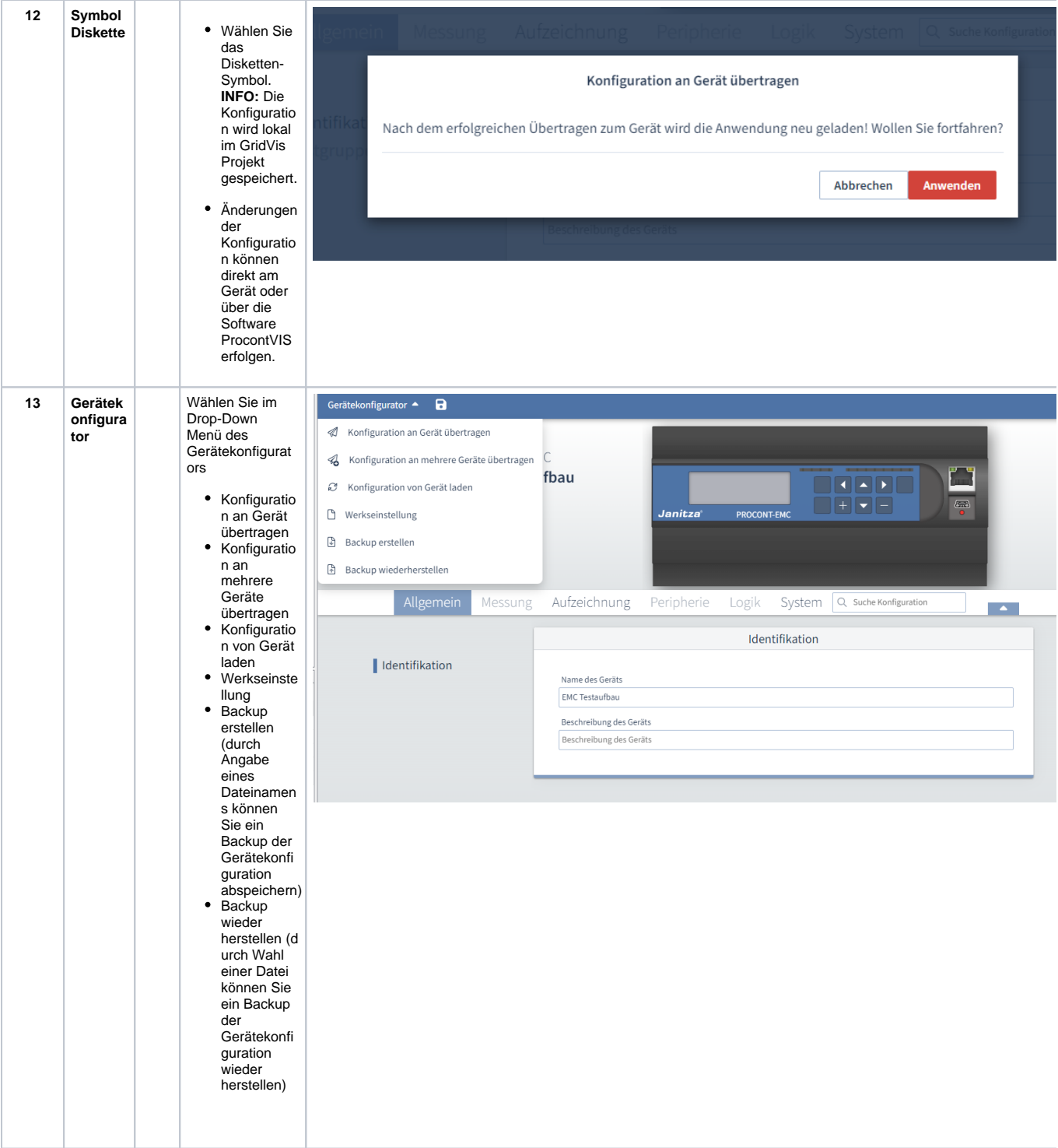